## Ishan Witanachchi

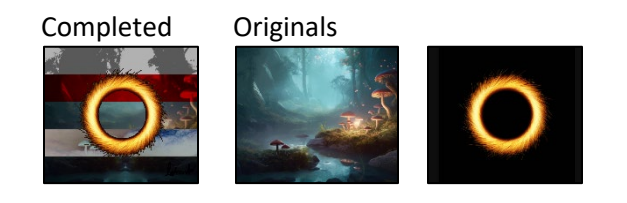

# Name - Ishan Witanachchi

```
# Date - 10/18/2023
def collage():
   pictureOld = getMediaPath("mushroomforest.png")
   picture = makePicture(pictureOld)
  width = qetWidth(picture)height = getHeight(picture)barHeight = height / 5 newPicture = makeEmptyPicture(width, height, black)
   bnwPosterize(picture, newPicture, width, 0, barHeight) # - Creates the first horizontal bar/"dimension"
 tintColor(picture, newPicture, width, barHeight, barHeight*2) # - Creates the second horizontal bar/"dimension"
  normal(picture, newPicture, width, barHeight*2, barHeight*3) # - Creates the third horizontal bar/"dimension"
   negative(picture, newPicture, width, barHeight*3, barHeight*4) # - Creates the fourth horizontal bar/"dimension"
   reverse(picture, newPicture, width, barHeight*4, barHeight*5) # - Creates the fifth horizontal bar/"dimension"
   imageDarken(newPicture) # - Darkens the image
   simpleBlur(newPicture) # - Blurs the image
  pictureTwoOld = getMediaPath("portal.png")
   pictureTwo = makePicture(pictureTwoOld)
 chromakey(pictureTwo,newPicture, 14) # - Makes the "newPicture" a background for the portal image
   pictureThreeOld = getMediaPath("signature.png")
   pictureThree = makePicture(pictureThreeOld)
   chromakeySig(pictureTwo,pictureThree, 500, 463, black)
   explore(pictureTwo)
def bnwPosterize(picture, new picture, height, start, stop):
   for x in range(0, height):
    for y in range(start, stop):
      pixel = getFixed(picture, x, y)newpixel = getpixel(new picture, x, y)r = qetRed(pixel)
       g = getGreen(pixel)
      b = qetBlue(pixel)luminance = (r+q+b)/3
```

```
 if luminance < 50:
        setColor(newPixel,black)
      if luminance >= 50 and luminance \leq 165:
        setColor(newPixel,gray)
       else:
        setColor(newPixel,white)
def tintColor(picture, new picture, height, start, stop):
   for x in range(0, height):
    for y in range(start, stop):
      pixel = getFixed(picture, x, y)newpixel = getpixel(new picture, x, y) value = getRed(pixel)
      setRed(newPixel, value * 1.5)
def normal(picture, new picture, height, start, stop):
   for x in range(0, height):
    for y in range(start, stop):
      pixel = qetpixel(picture, x, y)newFixed = getFixed(new picture, x, y) norm = getColor(pixel)
       setColor(newPixel,norm)
def negative(picture, new picture, height, start, stop):
   for x in range(0, height):
    for y in range(start, stop):
      pixel = getFixed(picture, x, y)newFixed = getFixed(new picture, x, y)r = qetRed(pixel)
       g = getGreen(pixel)
      b = qetBlue(pixel)neg = makeColor(255 - r, 255 - q, 255 - b) setColor(newPixel,neg) 
def reverse(picture, new picture, height, start, stop):
   for x in range(0, height):
    for y in range(start, stop):
      pixel = getFixed(picture, x, y)width = qetWidth(picture)revPixel = getPixel(picture, width - x - 1, y)
      newFixed = getFixed(new picture, x, y)reflectPoint = width/2 if x >= reflectPoint:
         pix = getColor(revPixel)
         setColor(newPixel,pix)
```

```
 else:
         pix = getColor(pixel)
         setColor(newPixel,pix)
def imageDarken(picture):
   for p in getPixels(picture):
    x = qetX(p)color(p)setColor(p,makeDarker(color))
def simpleBlur(picture):
   target = duplicatePicture(picture)
  for x in range(1, getWidth(picture)-1):
    for y in range(1, getHeight(picture)-1):
      top = getFixed(picture, x, y-1)left = getpixel(picture, x-1, y)bottom = qetpixel(picture, x, y+1)right = getFixed(picture, x+1, y)center = qetpixel(picture, x, y) newRed=(getRed(top)+ getRed(left) + getRed(bottom) + getRed(right) + getRed(center))/5
       newGreen=(getGreen(top) + getGreen(left) +
       getGreen(bottom)+getGreen(right)+getGreen(center))/5
       newBlue=(getBlue(top) + getBlue(left) + getBlue(bottom) + getBlue(right)+ getBlue(center))/5
      setColor(center, makeColor(newRed, newGreen, newBlue))
def chromakey(picture,background, value):
   for p in getPixels(picture):
    x = qetX(p)y = qetY(p)if(getRed(p) \le value and getGreen(p) \le value and getBlue(p) \le value):
      bgpx = getFixed(background, x, y)bqcol = qetColor(bqpx) setColor(p,bgcol)
def chromakeySig(picture, sig, toX, toY, color):
   startY = toY
   for x in range(0, getWidth(sig)):
     toY = startY
     for y in range(0, getHeight(sig)):
      pixel = getFixed(sig, x, y)if(getRed(pixel) < 242 and getGreen(pixel) < 242 and getBlue(pixel) < 242):
        setColor(qetPixel(picture,toX,toY), color)
      \text{toY} = \text{toY} + 1\text{toX} = \text{toX} + 1 return picture
```